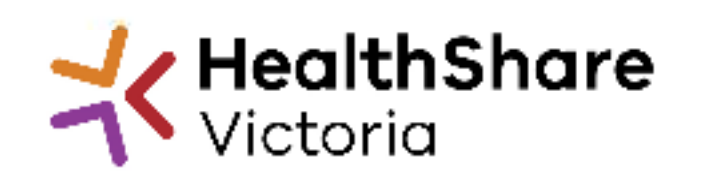

**Official** 

## Supplier Briefing

HVAC & associated servicesHPVITS2022 - <sup>175</sup>

13<sup>th</sup> October 2022

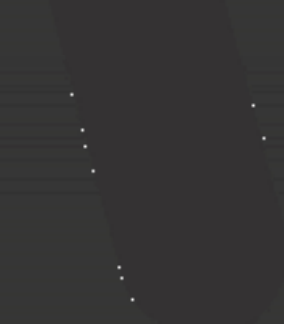

### Agenda

I would like to acknowledge the traditional owners of country throughout Australia,<br>and recognise their continuing connection to land, waters and culture. I pay my respect to Elders past, present and emerging

#### **HSV Overview**

#### **Invitation to Supply**

- Proposed Timeline •
- Category objectives•
- $\bullet$  Proposed categories in scope •
- Other information (e.g. Support services required)•

#### **HSV Procurement Portal**

**Next Steps**

### HealthShare Victoria

#### **Our purpose**

- HSV is an independent public sector and commercially oriented supply chain, procurement and corporate services organisation.
- HSV partners with public health services and suppliers to deliver significant<br>public health system benefits including consistent access to goods, improved<br>quality of care and substantial savings, helping to deliver bette •

#### **Our core functions**

- Manage a state-wide supply chain for medical  $\bullet$ consumables, including PPE
- Coordinate state-wide strategic procurement $\bullet$
- $\bullet$ Deliver more efficient corporate services

#### **Our vision**

 We help to deliver safe, affordable and sustainable healthcare. •

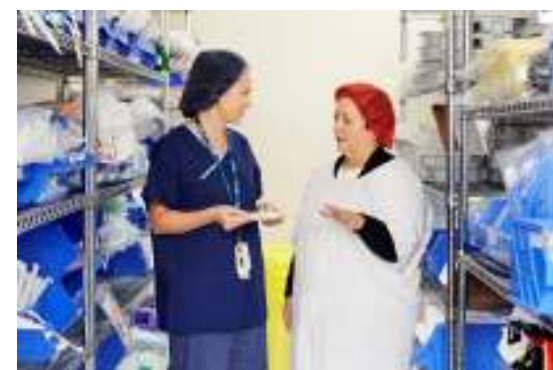

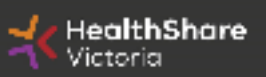

### HSV Organization

- • Independent statutory authority funded by the Department of Health
- $\bullet$  Established on 1 January 2021, HSV brings the former Health Purchasing Victoria's existing functions and major supply chain assets under single management
- • Receives legislative support to establish whole of health contracts (Health services act 1988)
- • Processes based on the Victorian Government Procurement Board's Strategic Sourcing Principles

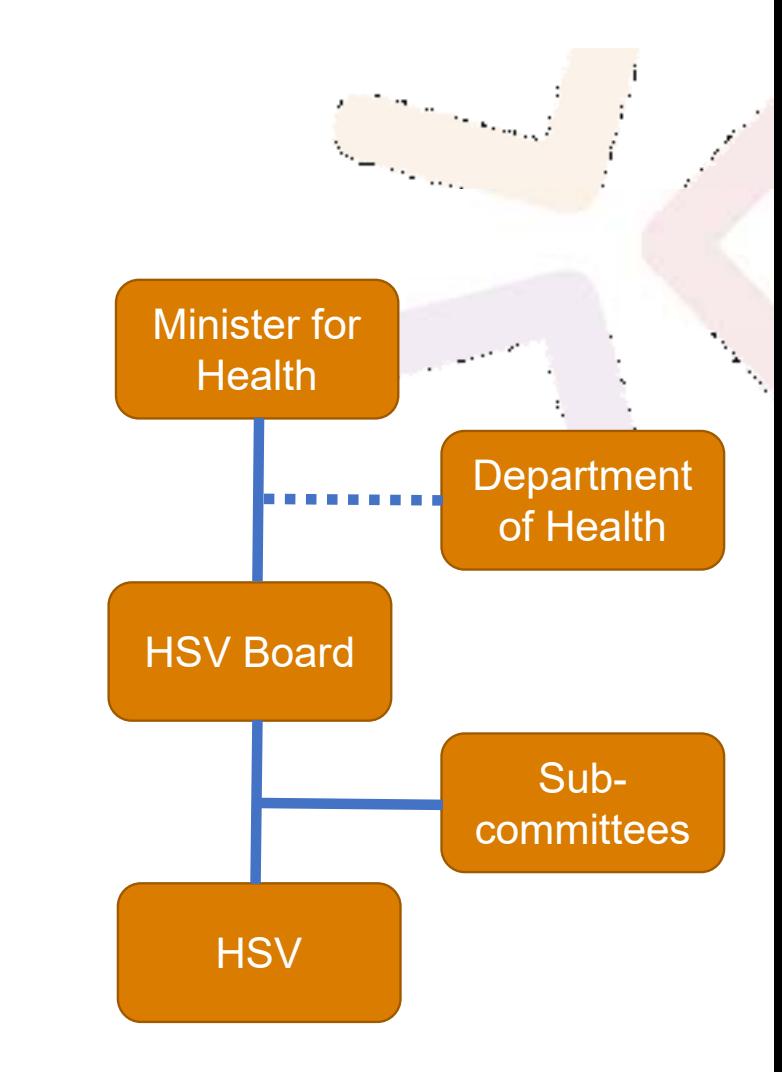

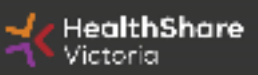

### HSV Objectives

- • Facilitate access by public hospitals and health services to goods, services and equipment on best-value terms
- $\bullet$  Combine the collective purchasing power of more than 80 legal entities to establish whole-of-health contracts
- $\bullet$  Foster supply chain and process improvement, through developing relationships with suppliers and health services
- • Ensure probity is maintained in purchasing, sourcing and contracting activities

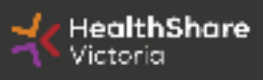

### Supplier Code of Conduct

The Victorian State Government is committed to ethical, sustainable and socially responsible procurement.

In ensuring that our suppliers maintain the same values as the Government, the State has established a Supplier Code of Conduct.

The Code outlines minimum ethical standards in behaviour that suppliers will aspire to meet when conducting business with, or on behalf of, the State:

- •integrity, ethics and conduct
- $\bullet$ conflict of interest, gifts, benefits and hospitality
- •corporate governance
- •labour and human rights
- $\bullet$ health and safety
- $\bullet$ environmental management

It is a mandatory requirement that you understand and acknowledge commitment to the code, and ensure it is understood by related parties, contractors and sub-contractors if awarded.

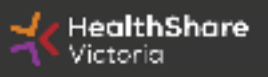

### Local Jobs First

Through Local Jobs First (LJF) policy, the Victorian Government is committed to improving opportunities for local suppliers to create more new jobs and grow the economy.

The policy is to ensure that small and medium size enterprises (SMEs) are given a full and fair opportunity to compete for government contracts, such as hospitals, schools and road projects, while still achieving value for money.

#### **What you need to know**

- You are **not** required to provide a Local Industry Development Plan (LIDP) at this •stage
- • If awarded to contract, you might be subsequently requested to produce a LIDP to support the evaluation of your offer

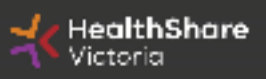

# Invitation to Supply (ITS)

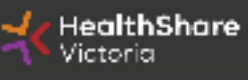

**Official** 

### ITS Objectives

- $\bullet$ Achieve Best Value for Money
- $\bullet$ Transparent and efficient bidding process
- $\bullet$ Develop supplier relationship management
- $\bullet$ Improve data quality
- $\bullet$ Put in place preventative maintenance schedule

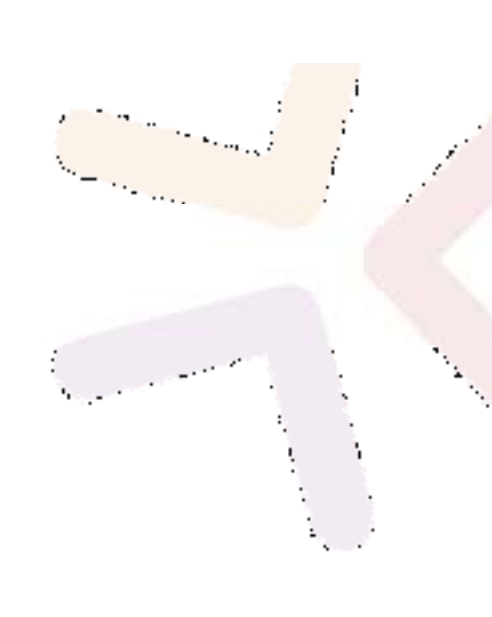

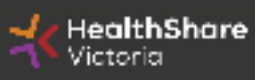

### Scope

- • **Participating health services :** All 'Public Health Services' (as legislatively defined) referred to in Schedule 1 and Schedule 5 of the Health Services Act 1988 (Vic)
- $\bullet$ **Term :** 3-year contract with 2 x 1 year extension

#### •**Categories :**

- $\bullet$ Heating, ventilation & air conditioning and Refrigeration
- •Chillers & boilers
- •Cooling tower & water treatment
- •HEPA filtration

**Note : Please be advised that you do not have to provide all of the above services. You have to provide either one of the mentioned services to participate in the upcoming tender.**

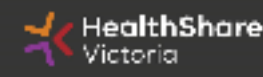

### Tentative Timeline

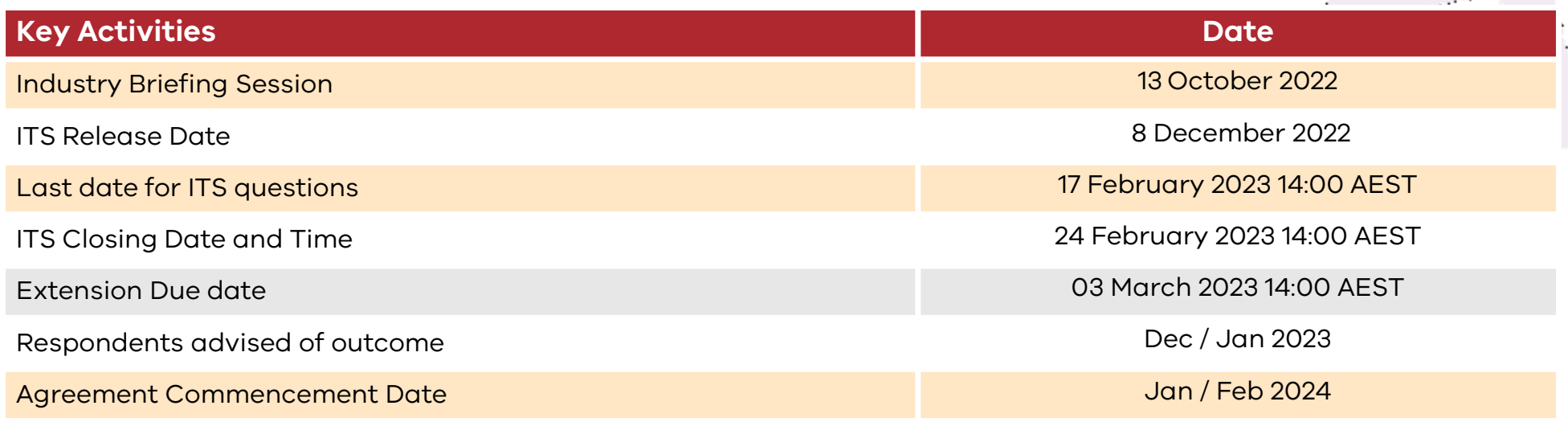

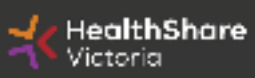

### Tender Response Worksheet (TRW)

- • Tender Response Worksheet is used for evaluation in this tender and to submit pricing
- $\bullet$  Used to create the future pricing schedule for participating health services (PHS)

#### **Instructions for completion**

- •Complete **all** requested information
- •Find the subcategory for your product
- •Do not add columns
- $\bullet$ Provide responses in the requested format

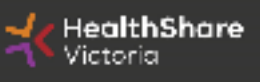

### Data Integrity in TRW

- •Poor quality information will be returned for correction:
- $\bullet$  This is not an opportunity to review your price – ensure it is correct (and the Net Content is correct) at time of submission
- • Any delay in the evaluation process due to poor quality data may result in HSV deeming your response non-complying and set it aside from further evaluation

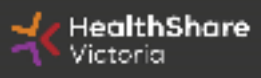

## HSV Procurement Portal

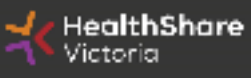

**Official** 

### Procurement Portal

Tender document download, tender related questions, and tender submission from the HSV Procurement Portal ONLY

Register/Access at healthsharevic.org.au

Each HSV Procurement Portal company account has one superuser responsible for managing subusers, including visibility of the EOI documentation

Technical Issues? Contact HSV Procurement Portal (Jaggaer) Customer SupportPh: 02 8074 8627 <u>customersupport@jaggaer.com</u>

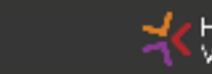

ealthShare

#### **New User?** Go to healthsharevic.org.au and click *Register*

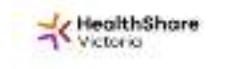

Shouldn't News't Contracts and funders in Benjamine M. Despitement in Projectation Contract to Street 19 and

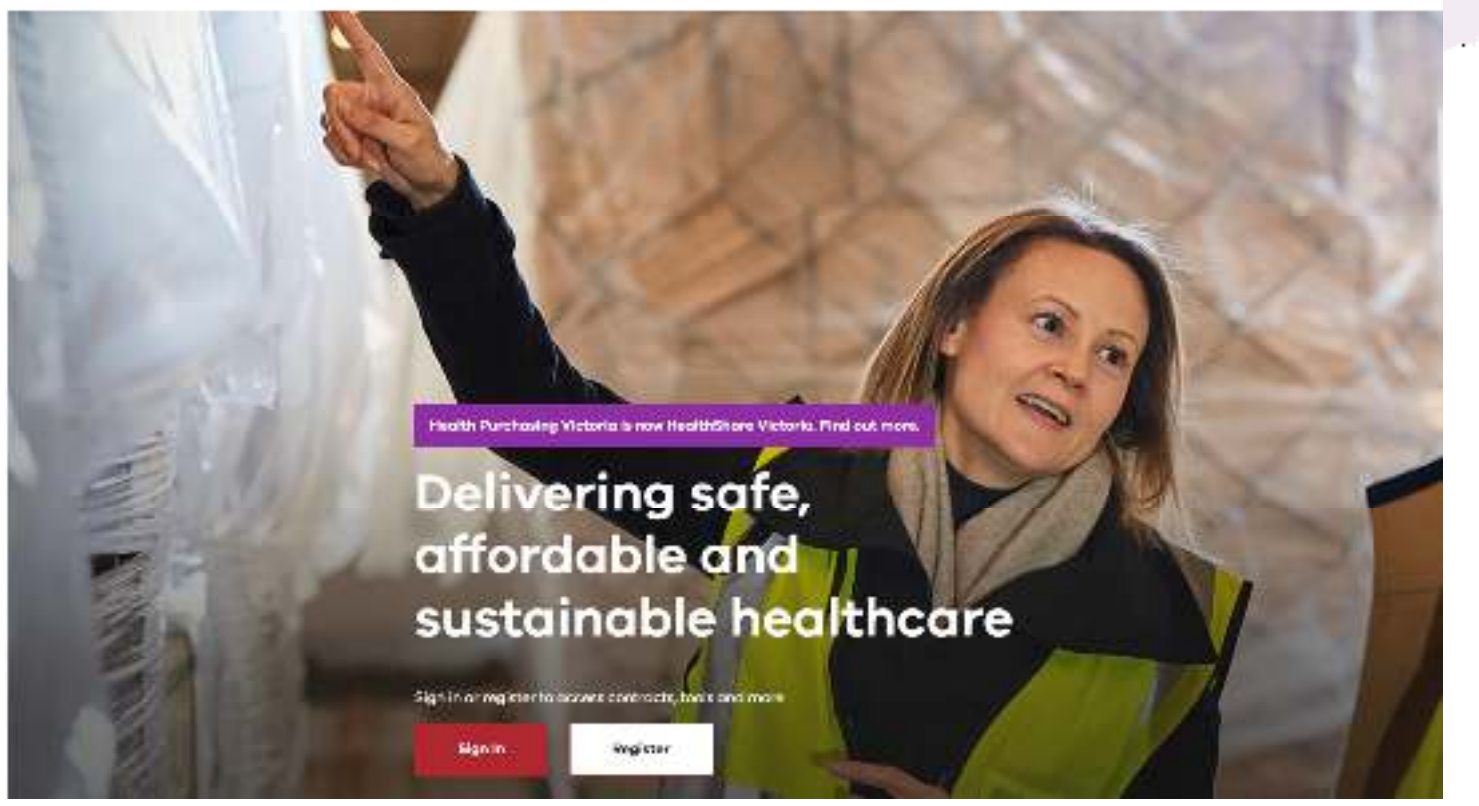

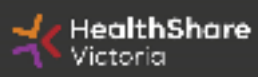

Official 16

#### **Register**

Welcome to HealthShare Victoria's website. To register for an account to access targeted content, please register as a supplier or health service below.

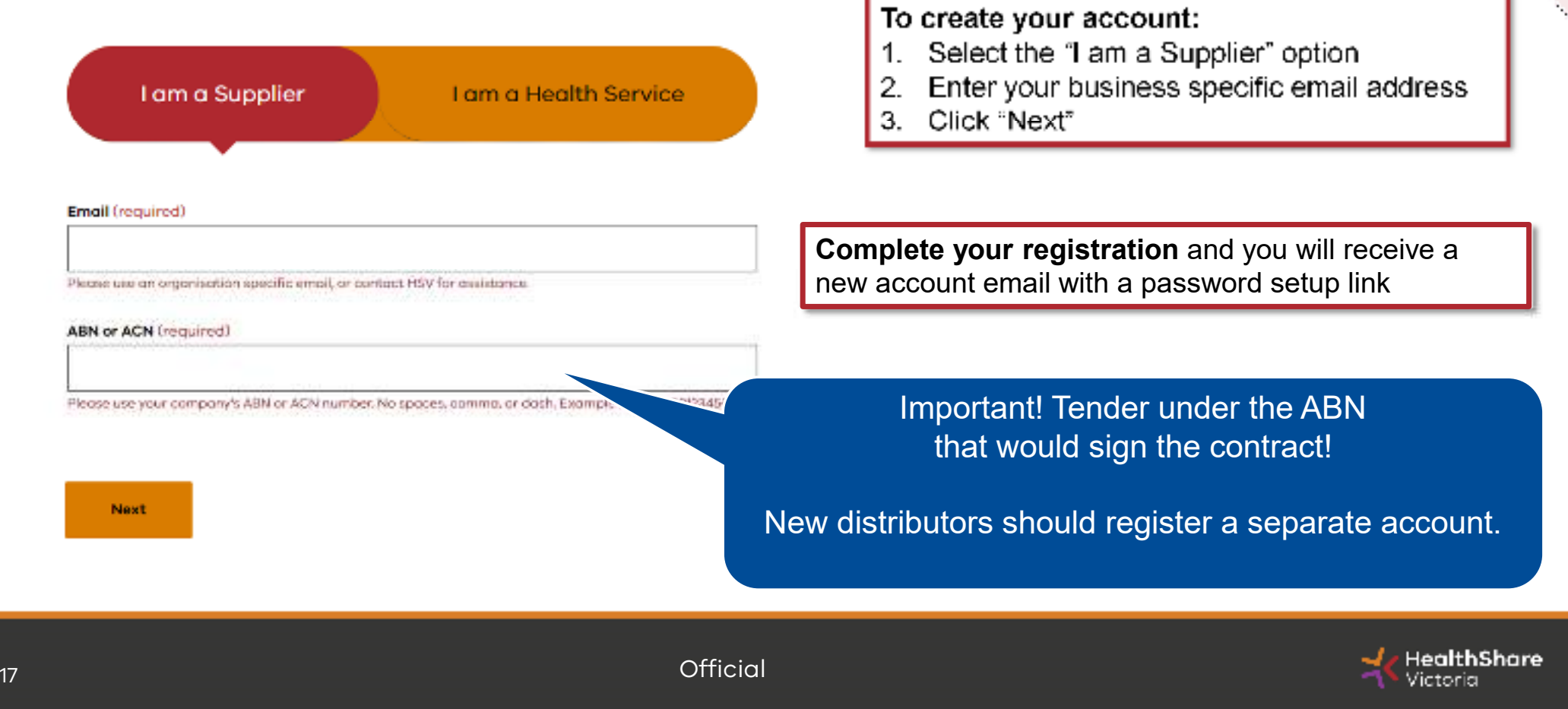

**Communication** 

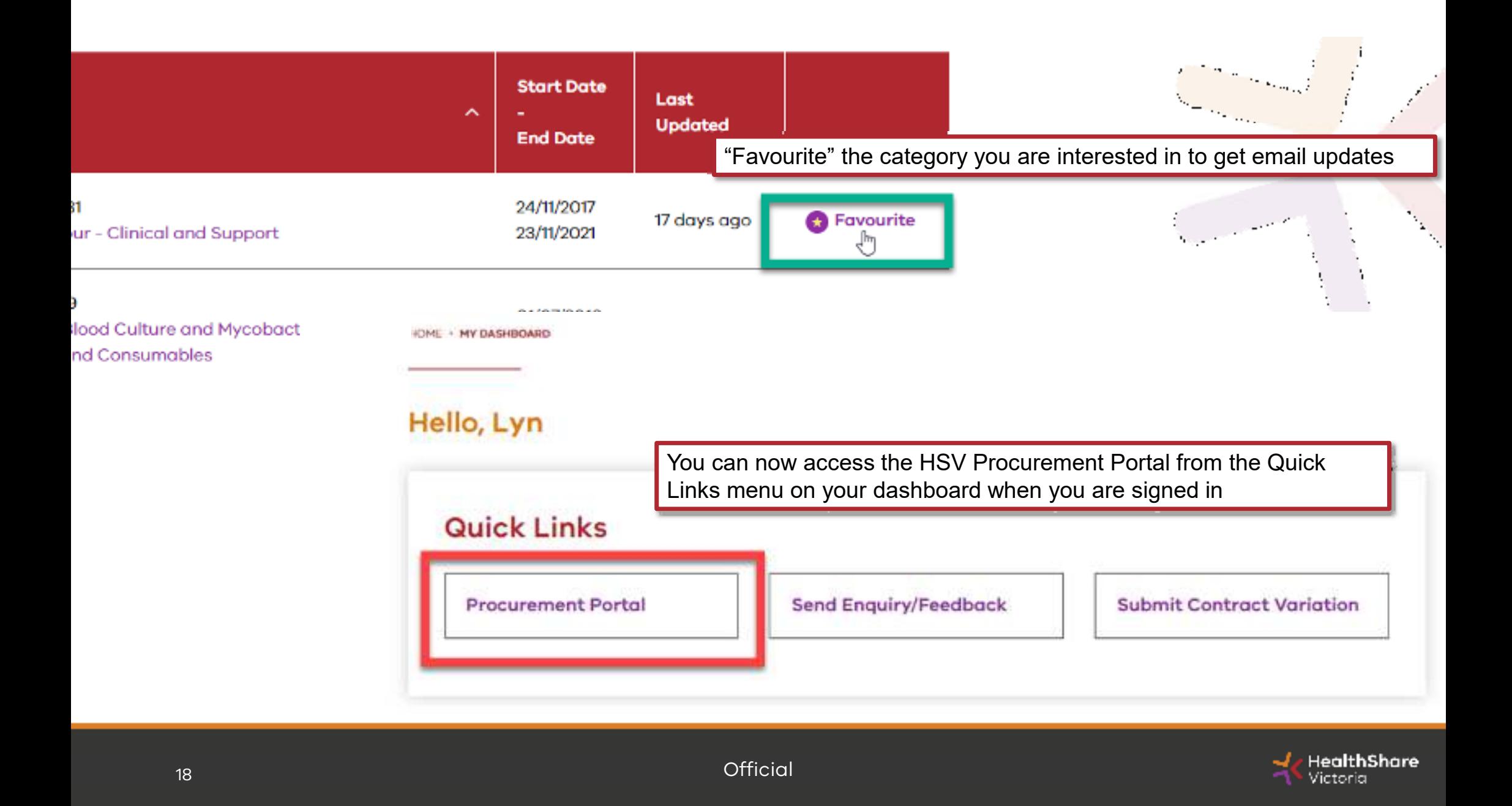

You will be directed to the Procurement Portal where you can access any open RFx or edit your personal profile

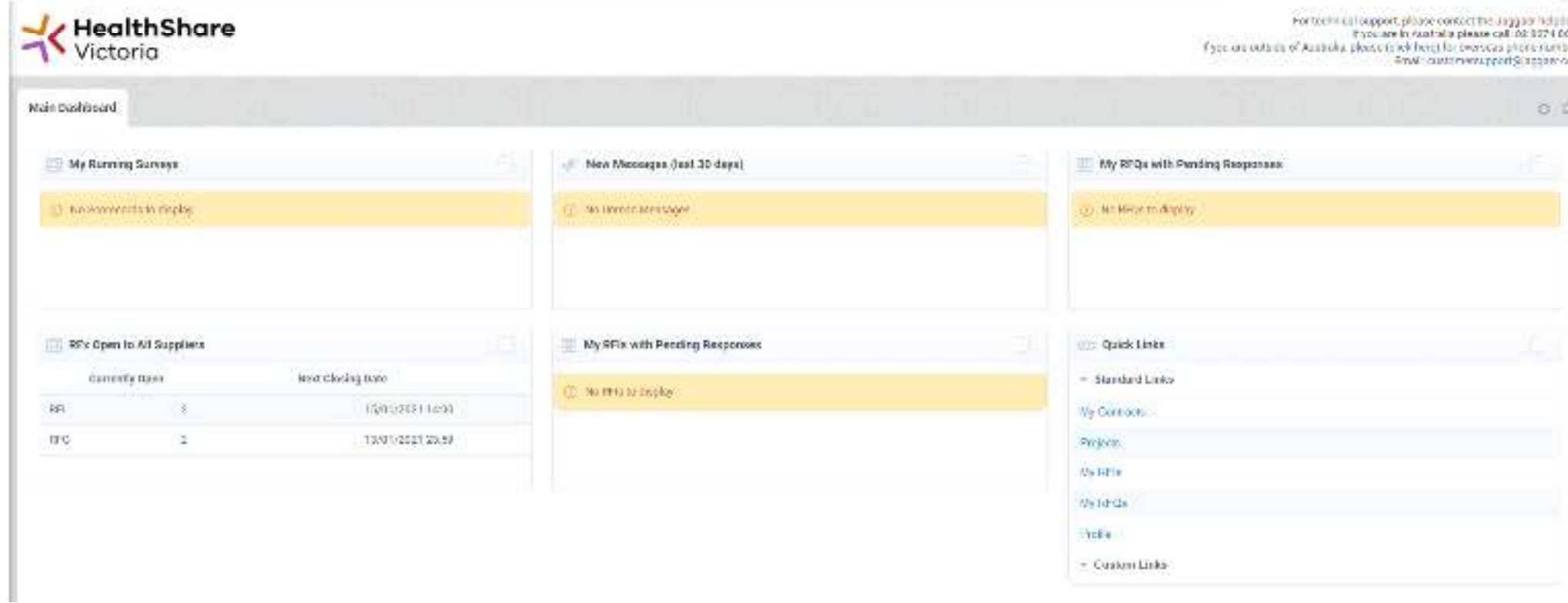

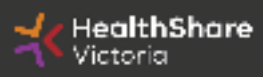

Ń,

e dansk

If you are the Super User you will receive all system alerts.Add additional contact email addresses to yours using ; as a separator.

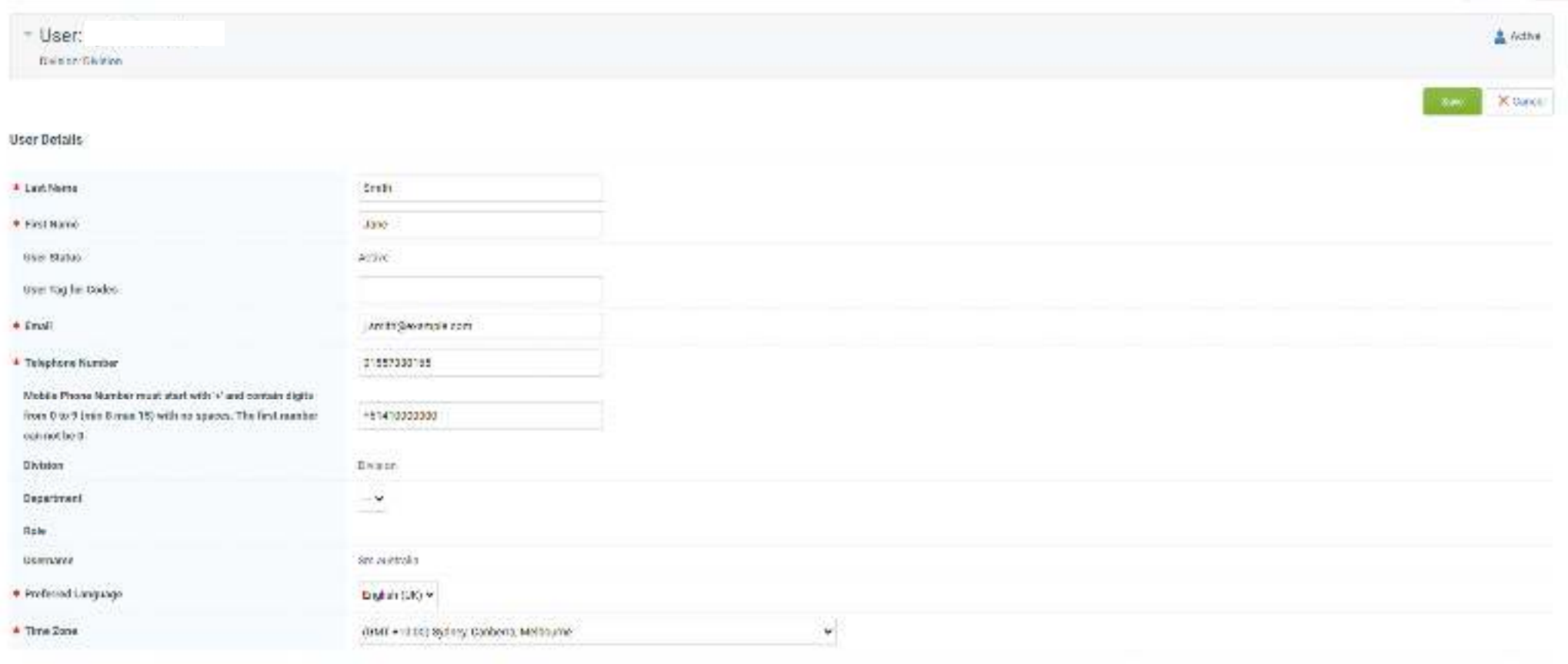

N

e india<br>Se o

From the Portal click on the 'RFQ' line within the 'RFx Open to All Suppliers'

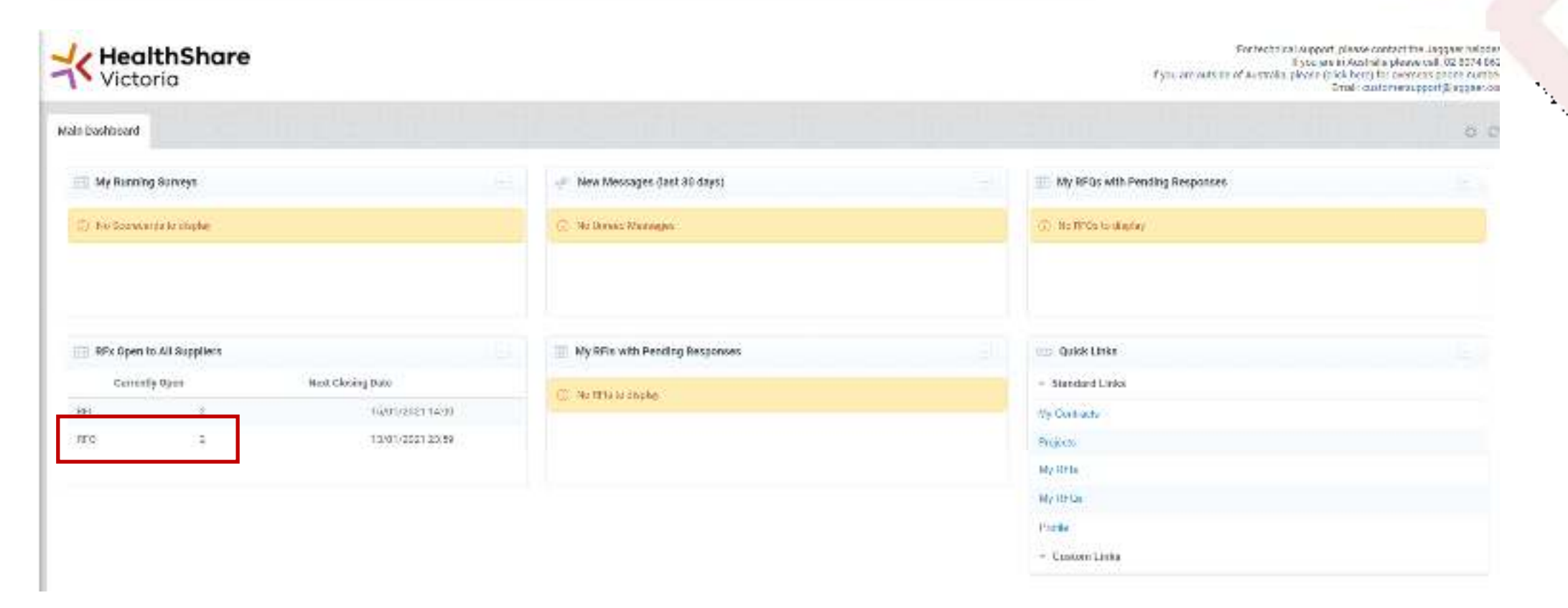

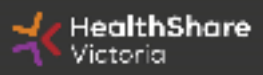

h.

a shekara ta 1972, wasan ƙwallon ƙafa ta ƙasar Ingila.<br>'Yan wasan ƙwallon ƙafa ta ƙasar Ingila.

 $\mathbf 1$ 

Select the tender you would like to express interest in

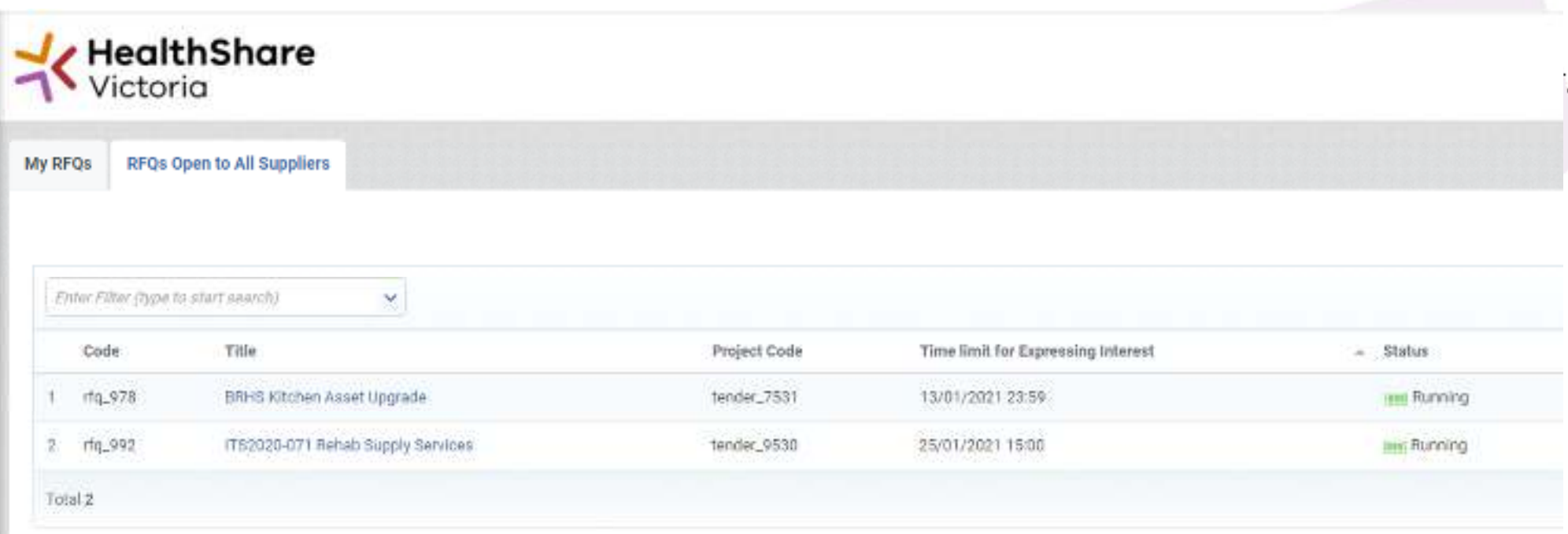

 $\mathcal{N}_{\mathbf{k}}$ 

Click on 'Express Interest'. This is the only way to access the event.

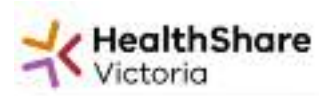

RFQ: rfq\_992 - ITS2020-071 Rehab Supply Services Project herder\_9520 - (59-2070-071)- Rebals Supply Services Clocing Date: 25/01/2021 15:00:00

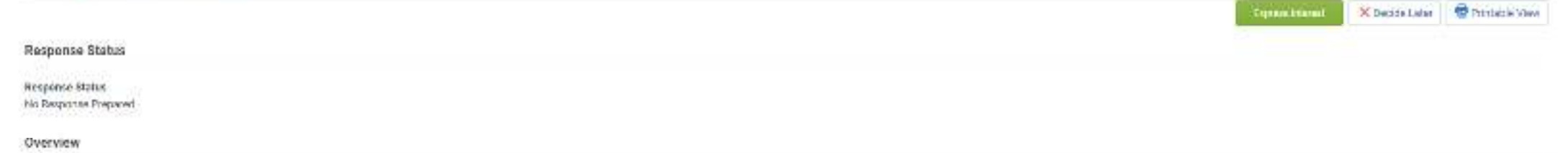

Code ing ave

Cescription

Title IFSCUZO U71 Rehab Supply Services

Suspher Account RFO Dage to All Suppliers

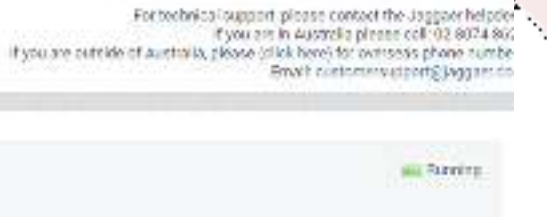

a da an San Aonad

HealthShare Victoria

#### To populate the content of your tender response, click on 'Create Response'

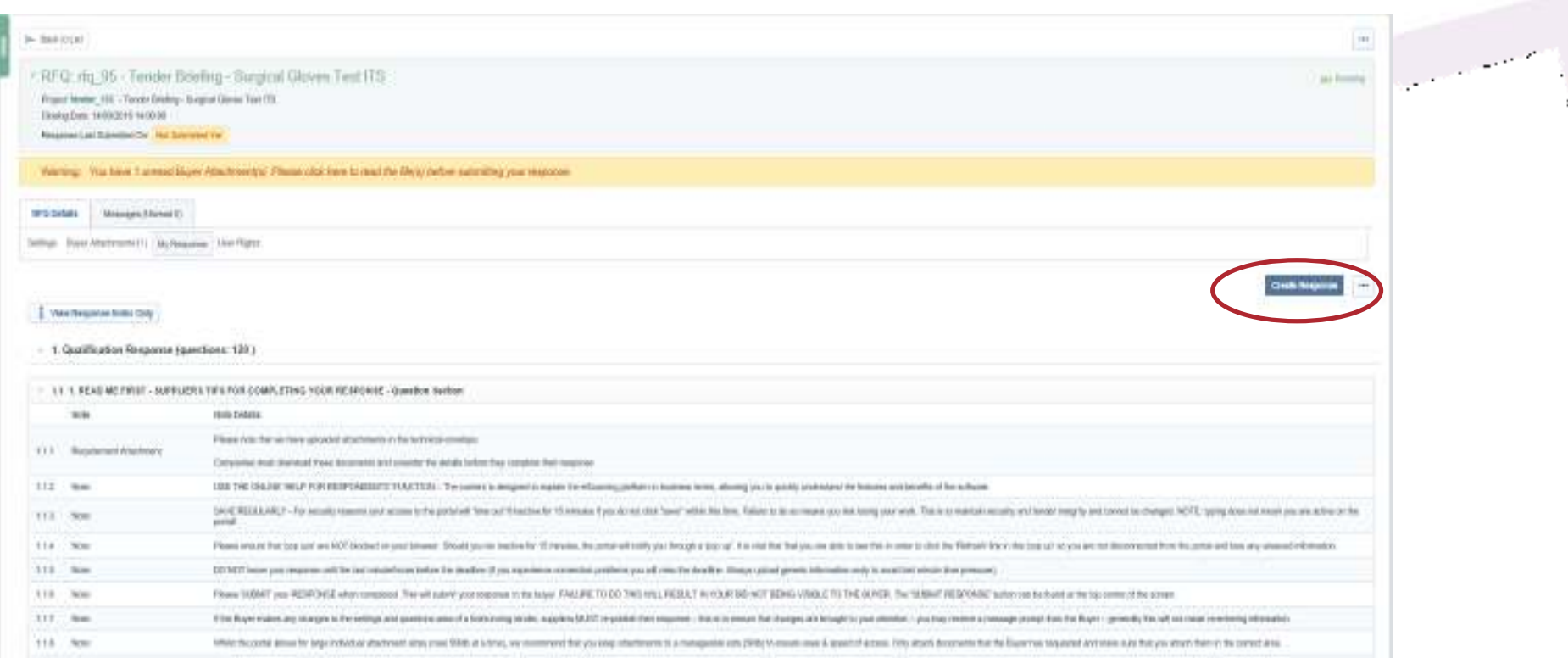

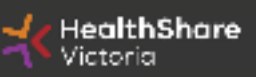

Ì,

SAVE REGULARLY.If you are inactive on the site for more than 15 minutes you will need to sign in again and any unsaved data will be lost.

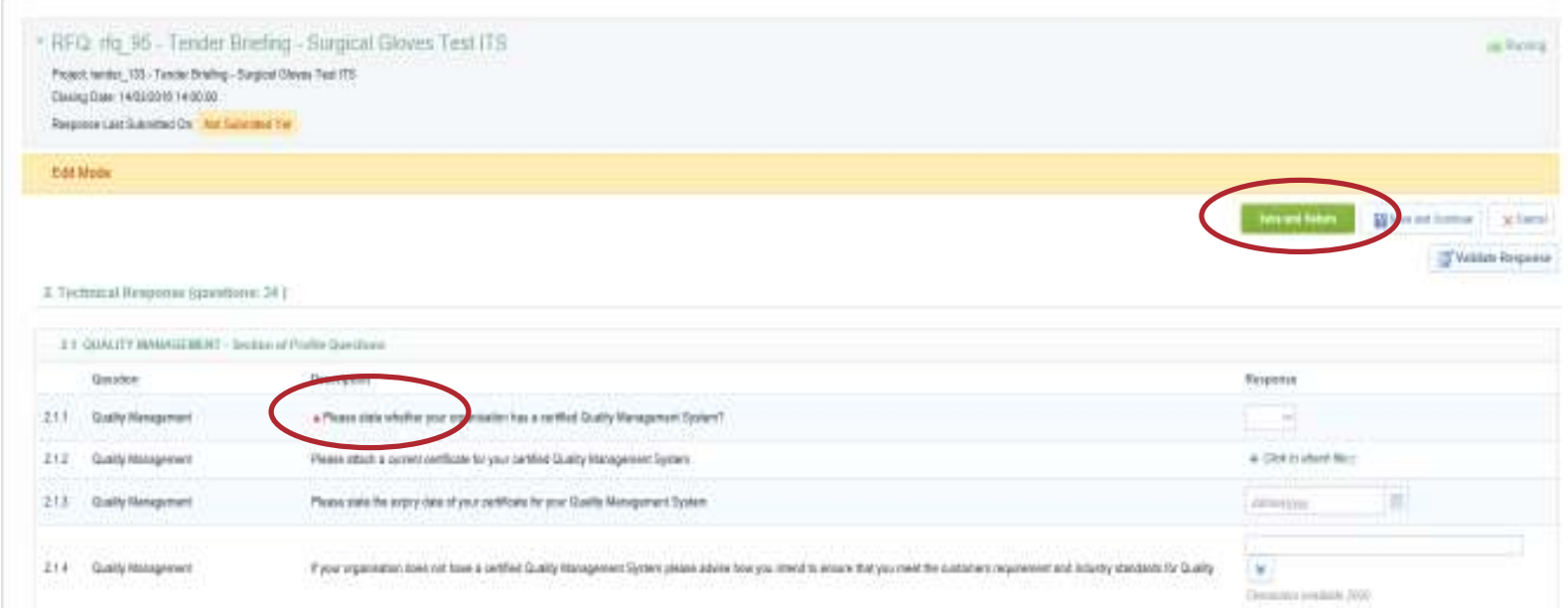

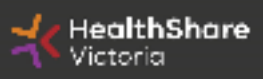

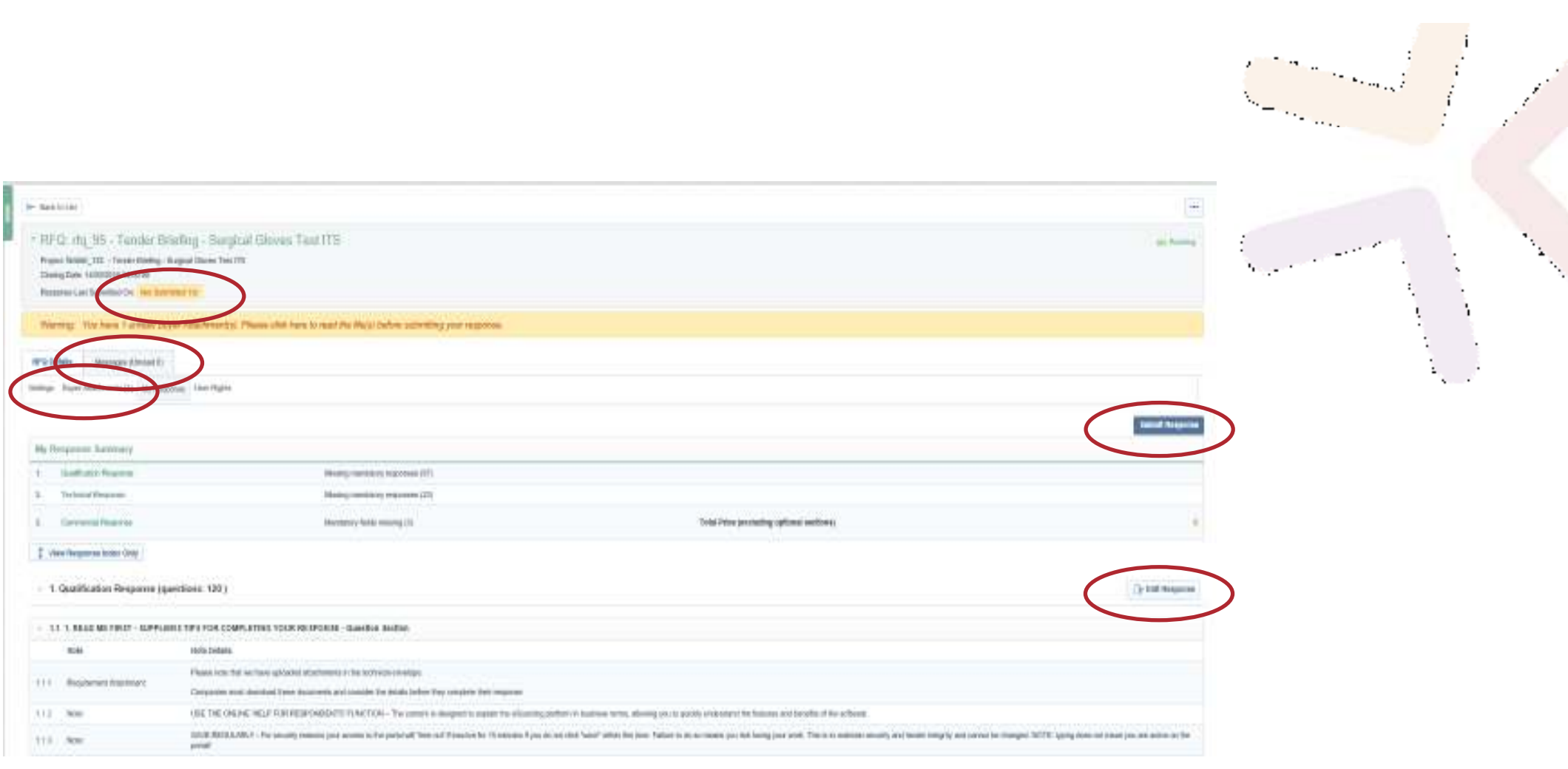

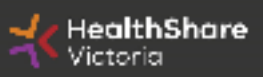

#### If you need to send a clarification question to HSV use the secure messaging function

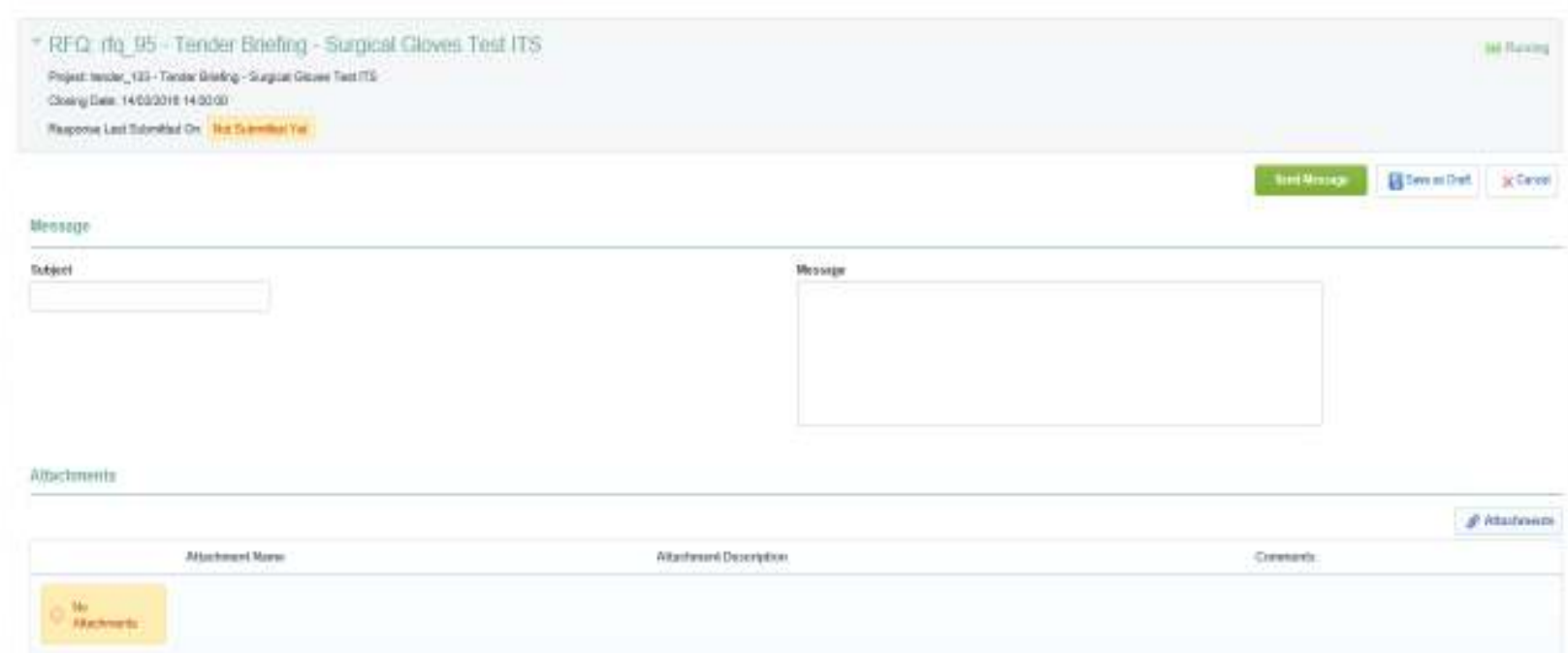

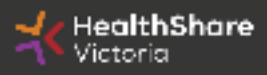

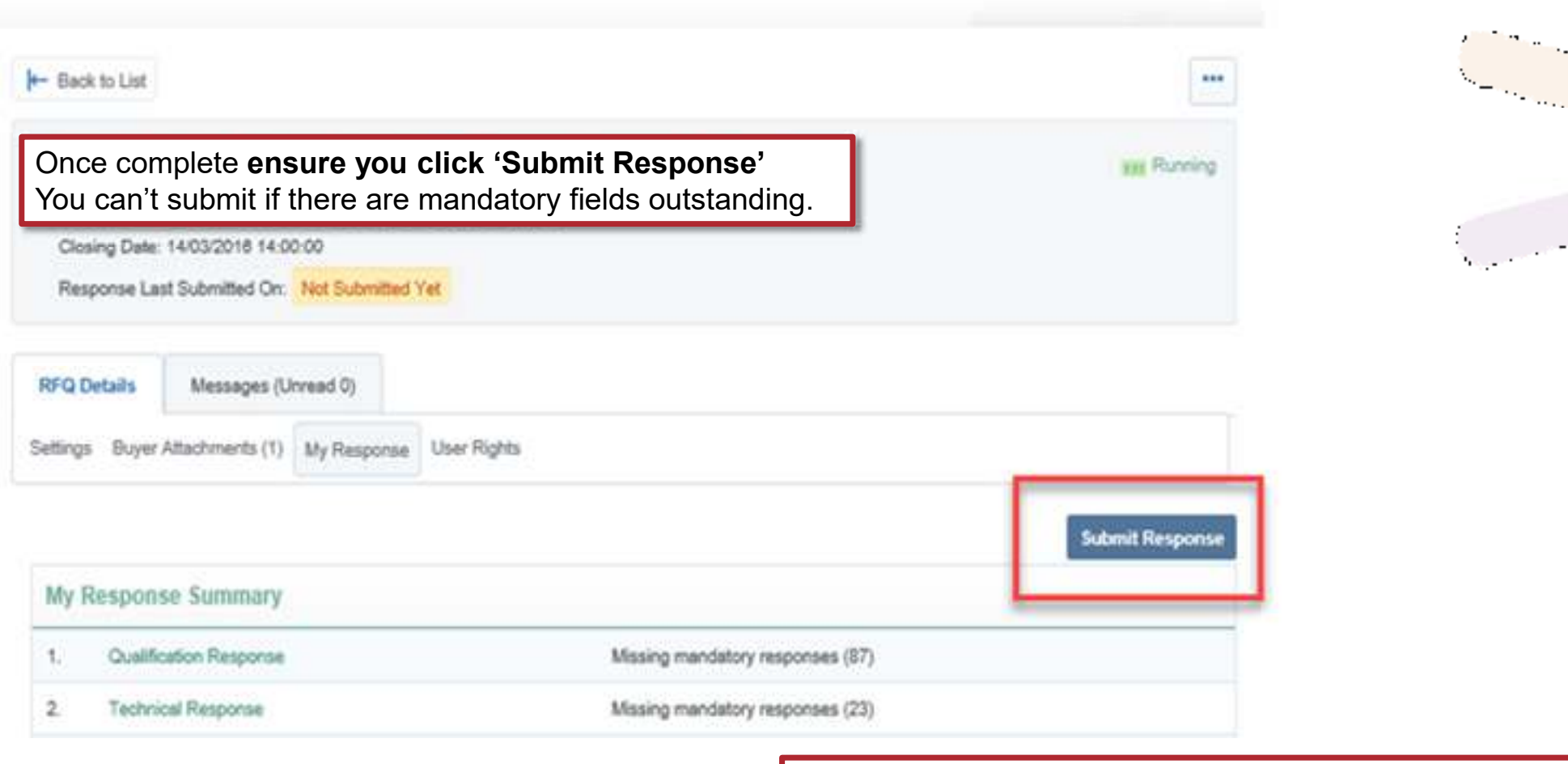

Note that responses – including pricing – are sealed until tender close. Your response is locked and inaccessible to the buyer until then.

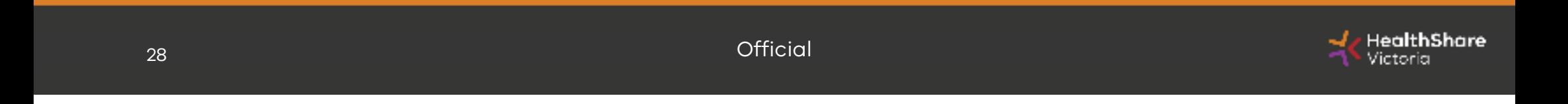

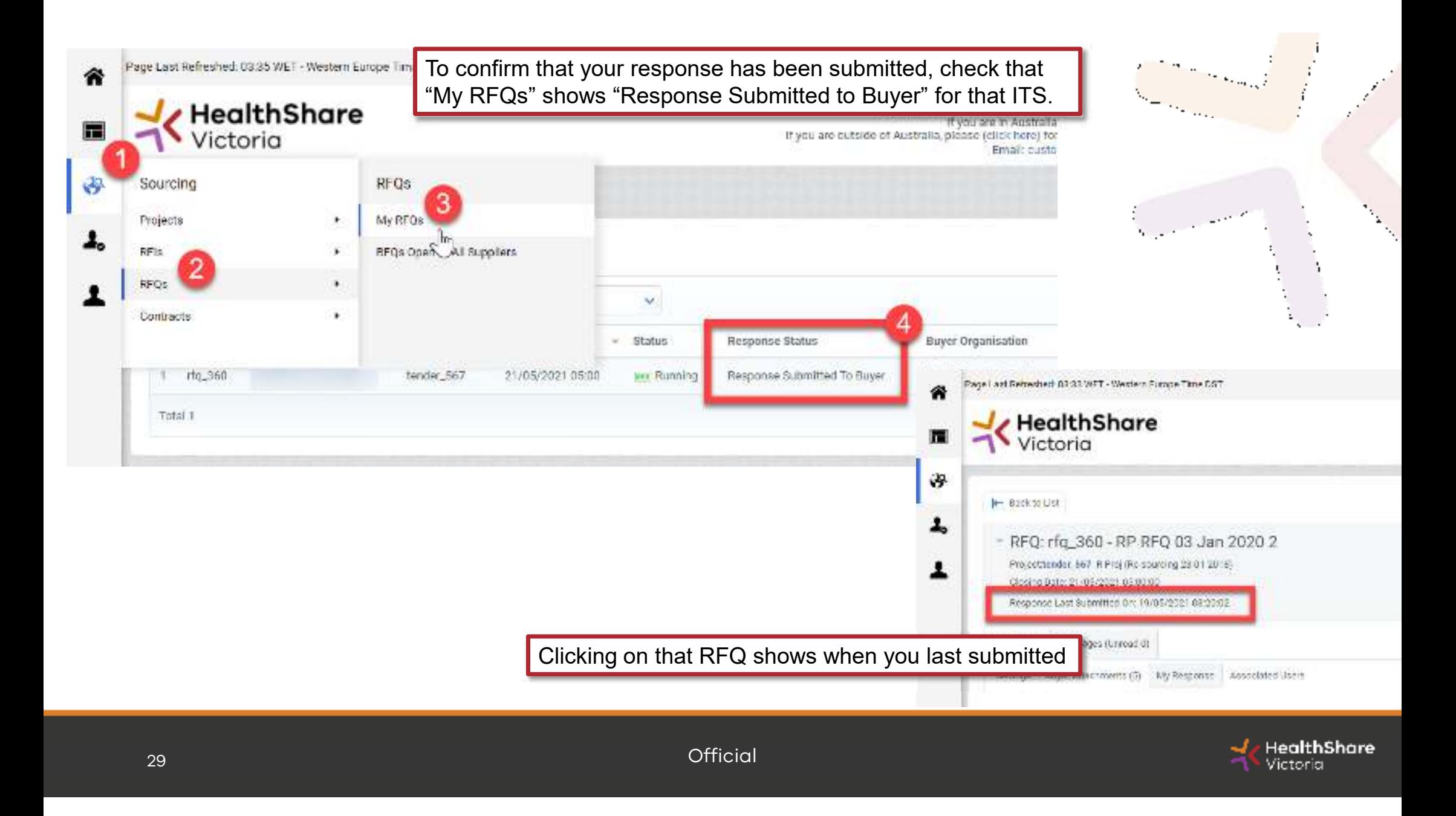

### Tips for Responding

- • Do not assume your company is known or well known by the evaluators – provide all requested information
- •Do not use acronyms or abbreviations
- •Do not cross-refer to other questions or answers in your responses
- $\bullet$ Remember to save regularly
- $\bullet$  Submit early – you can overwrite your information up to the time of closing. Late submissions can only be accepted if they meet the strict conditions of the *ITS Late Responses* clause
- $\bullet$  Multiple users working on a submission can cause errors and delays. It is strongly recommended that only one user be logged on at one time to work on a submission.

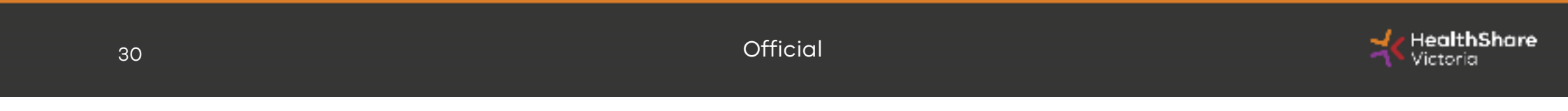

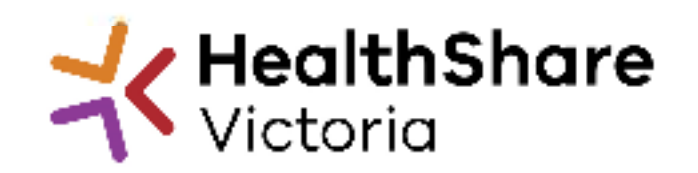

## Questions?

Send to: a.nikam@healthsharevic.org.au